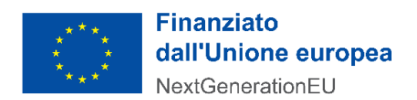

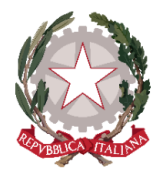

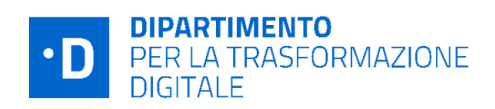

# Allegato 2 – Definizione del Servizio e modalità di integrazione

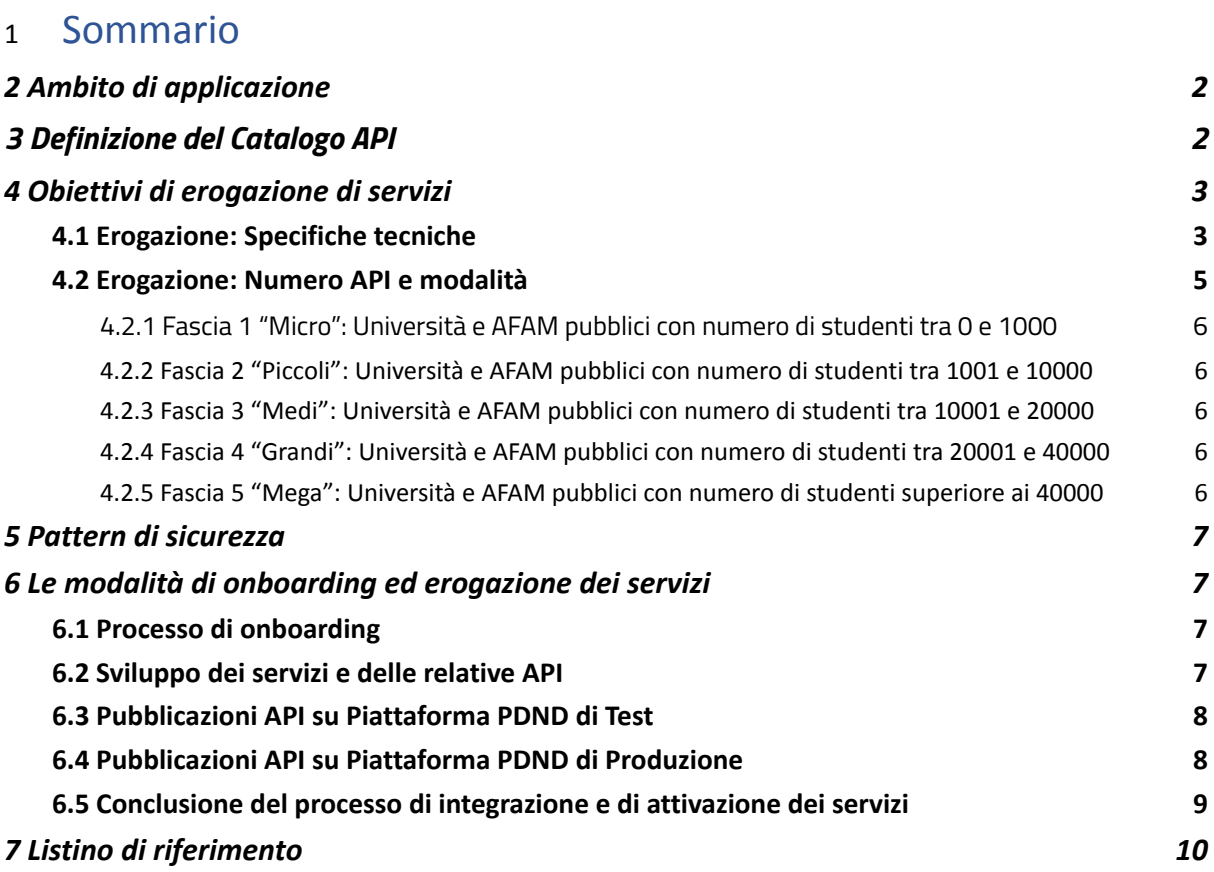

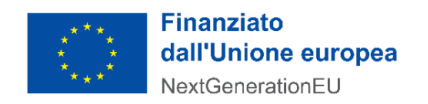

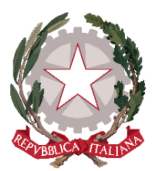

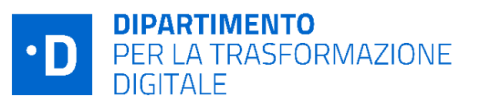

### <span id="page-1-0"></span>**2 Ambito di applicazione**

Il presente documento descrive le modalità, il servizio e il processo di integrazione dei servizi all'interno dell'investimento M1C1-1.3.1 - Piattaforma Digitale Nazionale Dati ("PDND"), in favore delle Università pubbliche e degli Istituti di Alta formazione artistica, musicale e coreutica (di seguito AFAM) pubblici.

La PDND è la piattaforma definita all'articolo 50-ter, comma 2 del Decreto legislativo 7 marzo 2005, n. 82 cui i soggetti di cui all'articolo 2, comma 2, del CAD si avvalgono al fine di favorire la conoscenza e l'utilizzo del patrimonio informativo detenuto per finalità istituzionali nelle banche dati a loro riferibili nonché la condivisione dei dati con i soggetti che hanno diritto di accedervi in attuazione dell'articolo 50 del CAD per la semplificazione degli adempimenti dei cittadini e delle imprese. I processi di accreditamento, identificazione e autorizzazione; le modalità con cui i soggetti interessati danno seguito alle reciproche transazioni; le modalità di raccolta e conservazione delle informazioni relative agli accessi e altre transazioni effettuate sono determinate dalle "*Linee Guida sull'infrastruttura tecnologica della Piattaforma Digitale Nazionale Dati per l'interoperabilità̀ dei sistemi informativi e delle basi di dati*", adottate da AgID con determinazione n. 679 del 15 dicembre 2021 e modificate con determinazione n. 26 del 3 febbraio 2022.

PDND favorisce l'interoperabilità dei sistemi informativi e delle basi di dati delle Pubbliche Amministrazioni e dei gestori di servizi pubblici. Il livello di interoperabilità proposto da PDND è attuabile mediante l'accreditamento, l'identificazione e la gestione dei livelli di autorizzazione dei soggetti abilitati ad operare sulla stessa, nonché la raccolta e la conservazione delle informazioni relative agli accessi e alle transazioni effettuate per il suo tramite.

### <span id="page-1-1"></span>**3 Definizione del Catalogo API**

In riferimento al paragrafo 4.9 delle *Linee Guida sull'infrastruttura tecnologica della Piattaforma Digitale Nazionale Dati per l'interoperabilità dei sistemi informativi e delle basi di dati* adottate da AgID, un'*API* è definita come: "*Un insieme di procedure, funzionalità e/o operazioni disponibili al programmatore, di solito raggruppate a formare un insieme di strumenti specifici per l'espletamento di un determinato compito."*.

La definizione di **e-service** si trova, invece, nelle *Linee Guida sull'interoperabilità tecnica delle Pubbliche Amministrazioni* adottate da AgID. In breve, si tratta di un servizio digitale realizzato da un soggetto aderente alla PDND, attraverso l'implementazione delle necessarie API conformi alle *Linee Guida sull'interoperabilità tecnica delle Pubbliche Amministrazioni* e alle *Linee Guida Tecnologie e*

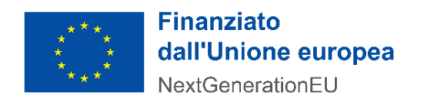

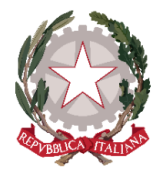

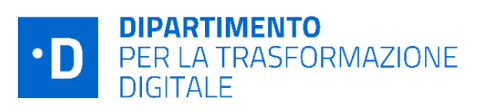

*standard per assicurare la sicurezza dell'interoperabilità tramite API dei sistemi informatici*, per assicurare ai soggetti aderenti alla PDND l'accesso ai dati e/o l'integrazione di processi.

PDND realizza la componente unica e centralizzata prevista dalle Linee Guida sull'interoperabilità tecnica delle Pubbliche Amministrazioni, che assicura agli enti Erogatori la registrazione e la pubblicazione dei propri e-service, agli enti Fruitori la consultazione degli e-service pubblicati (Catalogo API).

### <span id="page-2-0"></span>**4 Obiettivi di erogazione di servizi**

L'obiettivo del presente avviso è l'erogazione di API nel Catalogo API PDND da parte delle Università pubbliche e degli AFAM pubblici.

Nel quadro del progetto di interoperabilità, quindi, un'API è un'interfaccia applicativa che:

- è identificata nel Catalogo API dalla sua documentazione secondo gli standard previsti nel *Modello di interoperabilità* descritto nelle linee guida indicate al paragrafo B;
- è identificata nel catalogo API dal riferimento del suo punto di erogazione principale (server URL di produzione);
- rispetta le cornici di sicurezza indicate al paragrafo D;
- consente di effettuare tutte le operazioni associate alla procedura relativa.

In conformità alle *Linee Guida sull'interoperabilità tecnica delle Pubbliche Amministrazioni* sarà consentito l'erogazione delle API nella modalità HTTP REST. Queste dovranno essere pubblicate attraverso un descrittore *OpenAPI 3* che dovrà contenere il dettaglio di tutti gli endpoint che lo compongono. Per ogni endpoint andranno indicati tutti gli *HTTP methods* implementati. Il formato del descrittore dovrà essere JSON o YAML.

#### <span id="page-2-1"></span>4.1 Erogazione: Specifiche tecniche

Per il presente avviso è prevista l'erogazione delle seguenti 9 API secondo le modalità del paragrafo 4.2:

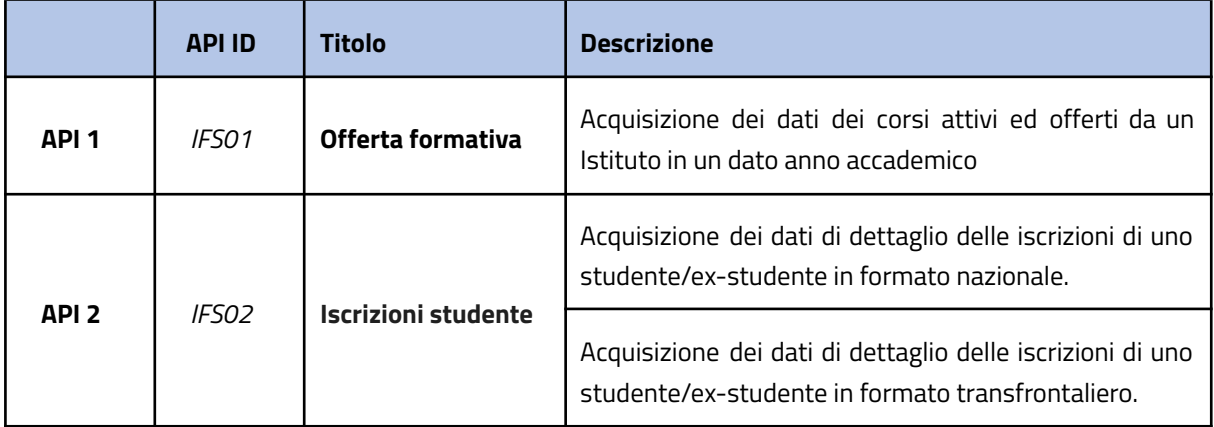

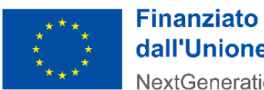

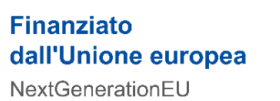

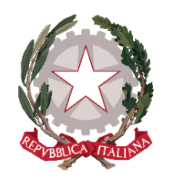

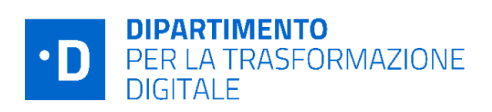

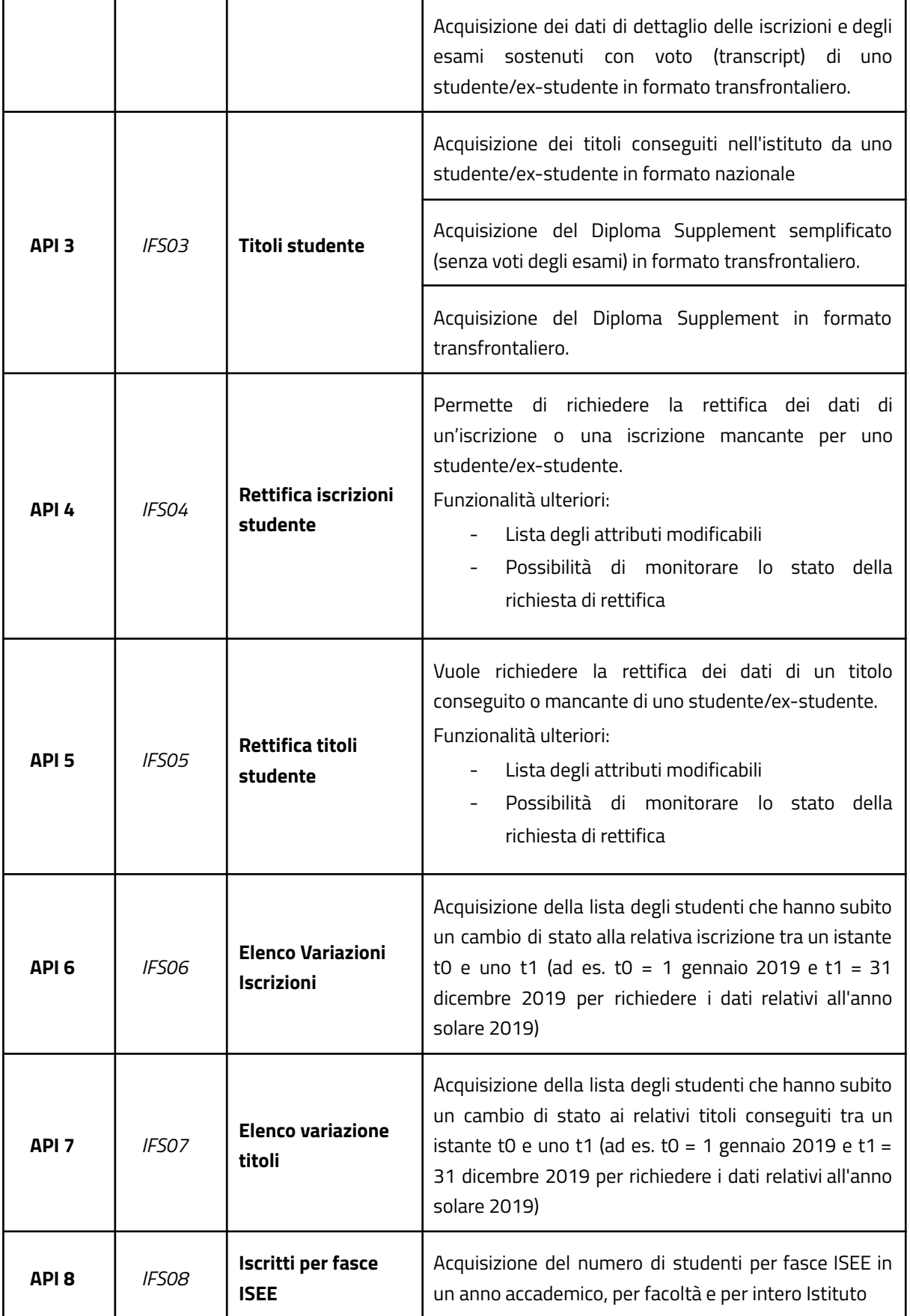

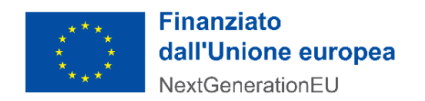

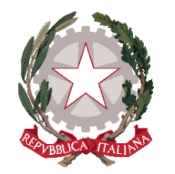

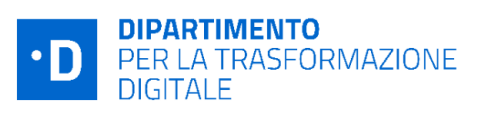

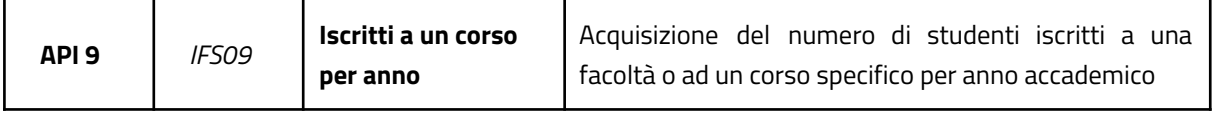

Tabella 1 - Tabella di descrizione delle 9 API da erogare da parte delle Università e AFAM, in base alla fascia di appartenenza

Si precisa che la API 2 (ID IFS02) e la API 3 (ID IFS03), elencate nella tabella 1, includono le tre sottocategorie di dati dettagliati nella colonna "Descrizione", che dovranno essere erogati da parte delle Università e AFAM affinchè possano essere eleggibili per il finanziamento.

Tutti i dettagli relativi alle API e agli endpoint saranno disponibili tra le *Implementazioni* nella sezione *Risorse* della pagina di Developers Italia https://developers.italia.it/it/pdnd/#risorse o in alternativa sul main repository *github* [https:/github.com/italia/api-padigitale2026-misura1.3.1-uni-afam.](https://github.com/italia/api-padigitale2026-misura1.3.1-uni-afam) Saranno lì messi a disposizione tutti i descrittori delle API che le Università e gli AFAM dovranno implementare e pubblicare.

#### <span id="page-4-0"></span>4.2 Erogazione: Numero API e modalità

Il presente bando prevede dei requisiti diversi per le Università e per gli AFAM pubblici che potranno aderire all'avviso sulla base del numero di iscritti. Per la suddivisione degli Istituti è stata utilizzata la Classificazione CENSIS 2022/2023 ( 1 ) secondo cui gli Istituti vengono divisi in cinque fasce sulla base del numero di studenti iscritti, come indicato nei paragrafi che seguono.Il dimensionamento degli interventi dipende dal **livello di complessità** dei sistemi attualmente in uso presso le Amministrazioni oltre che dalla numerosità delle API che ciascuna delle Amministrazioni integrerà su PDND. Sono state ipotizzate 3 tipologie di scenari basati sulla complessità dei Sistemi Informativi degli Enti che erogheranno i servizi:

- API semplice
- API media
- API complessa

I Critieri di Complessità possono essere associati agli Istituti di Formazione, Atenei e AFAM, tenendo in considerazione vari fattori:

- Un Istituto con più studenti avrà un numero maggiore di Facoltà e di Corsi di laurea; quindi, i dati possono essere collezionati da più fonti rendendo più complesso il reperimento degli stessi
- Un Istituto con più studenti può avere più sistemi gestionali che devono essere messi in comunicazione per organizzare una risposta completa all'API erogata

<sup>1</sup> [https://www.censis.it/sites/default/files/downloads/Classifica%20Censis%20delle%20Universita%20Italiane%202022\\_2023.pdf](https://www.censis.it/sites/default/files/downloads/Classifica%20Censis%20delle%20Universita%20Italiane%202022_2023.pdf)

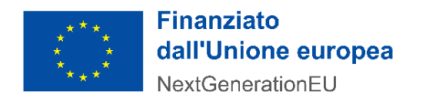

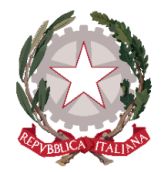

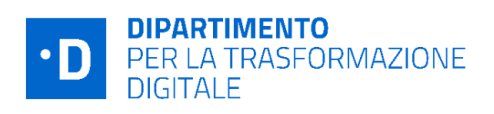

● A parità di API da erogare, un Istituto con più studenti avrà più dati da raccogliere ed organizzare per strutturare la risposta all'interrogazione

Il fattore con il peso maggiore per la determinazione della fascia di complessità è quindi la quantità di dati contenuti nella risposta alle API più che al numero di API da erogare.

#### <span id="page-5-0"></span>4.2.1 Fascia 1 "Micro": Università e AFAM pubblici con numero di studenti tra 0 e 1000

La Fascia 1, "Micro", è stata inserita per segmentare ulteriormente la fascia "Piccoli" previsti dal CENSIS in modo da differenziare gli Istituti fino a 1000 studenti. Per l'erogazione del contributo le Università e gli AFAM pubblici classificati come "Micro" dovranno erogare le **7 API** che sono identificate con gli API ID che vanno da *IFS01* a *IFS07* come indicato al paragrafo 4.1. La complessità delle API da erogare da parte della Fascia 1 sarà identificata come bassa.

#### <span id="page-5-1"></span>4.2.2 Fascia 2 "Piccoli": Università e AFAM pubblici con numero di studenti tra 1001 e 10000

Per l'erogazione del contributo le Università e gli AFAM pubblici classificati come "Piccoli" dovranno erogare le **8 API** che sono identificate con gli API ID che vanno da *IFS01* a *IFS08* come indicato al paragrafo 4.1. La complessità delle API da erogare da parte della Fascia 2 sarà identificata come bassa.

### <span id="page-5-2"></span>4.2.3 Fascia 3 "Medi": Università e AFAM pubblici con numero di studenti tra 10001 e 20000

Per l'erogazione del contributo le Università e gli AFAM pubblici classificati come "Medi" dovranno erogare le **8 API** che sono identificate con gli API ID che vanno da *IFS01* a *IFS08* come indicato al paragrafo 4.1. La complessità delle API da erogare da parte della Fascia 3 sarà identificata come media.

### <span id="page-5-3"></span>4.2.4 Fascia 4 "Grandi": Università e AFAM pubblici con numero di studenti tra 20001 e 40000

Per l'erogazione del contributo le Università e gli AFAM pubblici classificati come "Grandi" dovranno erogare le **9 API** che sono identificate con gli API ID che vanno da *IFS01* a *IFS09* come indicato al paragrafo 4.1. La complessità delle API da erogare da parte della Fascia 4 sarà identificata come media.

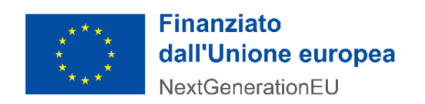

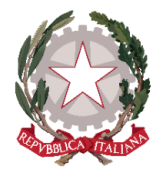

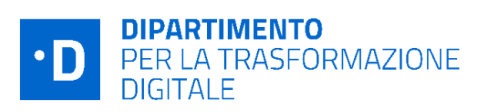

#### <span id="page-6-0"></span>4.2.5 Fascia 5 "Mega": Università e AFAM pubblici con numero di studenti superiore ai 40000

Per l'erogazione del contributo le Università e gli AFAM pubblici classificati come "Mega" dovranno erogare le **9 API** che sono identificate con gli API ID che vanno da *IFS01* a *IFS09* come indicato al paragrafo 4.1. La complessità delle API da erogare da parte della Fascia 5 sarà identificata come alta.

### <span id="page-6-1"></span>**5 Pattern di sicurezza**

Per l'erogazione dei servizi di cui al paragrafo 4, le Università e gli AFAM dovranno usare il solo token emesso da PDND senza la richiesta di ulteriori certificati di sicurezza, pattern di sicurezza descritto nelle *Linee Guida sull'interoperabilità tecnica delle Pubbliche Amministrazioni* (ModI) *2* (allegato 2 *Pattern di Sicurezza) 3 .*

L'utilizzo di questo pattern dovrà essere espressamente indicato nella documentazione a corredo di ogni e-service.

L'utilizzo di altri pattern di sicurezza, se pur previsti dal ModI, non potranno essere ritenuti validi ai fini dell'asseverazione di questo avviso.

# <span id="page-6-2"></span>**6 Le modalità di onboarding ed erogazione dei servizi**

Di seguito, si dà evidenza del processo formale e tecnico per l'integrazione di API su PDND.

### <span id="page-6-3"></span>6.1 Processo di onboarding

Le attività da porre in essere per l'erogazione di API da parte delle Università e AFAM pubblici su PDND sono le seguenti:

- Essere regolarmente iscritti sull'Indice delle Pubbliche Amministrazioni (IPA) con dati aggiornati
- Completamento della procedura di adesione sul portale Self Care messo a disposizione da PagoPA S.p.A. o altra modalità individuata dalla PagoPA S.p.A.:
	- Selezione dell'ente per cui si intende aderire;
	- Indicazione del Rappresentante Legale e dei Referenti amministrativo e tecnico;

<sup>&</sup>lt;sup>2</sup> [https://www.agid.gov.it/sites/default/files/repository\\_files/linee\\_guida\\_interoperabilit\\_tecnica\\_pa.pdf](https://www.agid.gov.it/sites/default/files/repository_files/linee_guida_interoperabilit_tecnica_pa.pdf)

<sup>&</sup>lt;sup>3</sup> Per accedere all'allegato del pdf, scaricare il pdf delle Linee Guida ed aprirlo con un visualizzatore pdf come ad esempio Adobe Acrobat che mostrerà gli allegati del pdf.

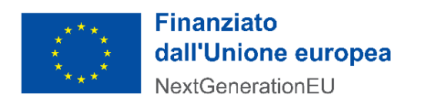

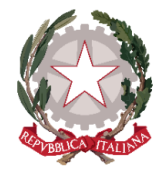

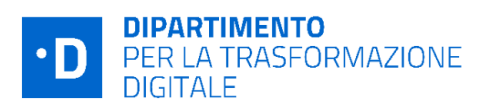

- Firma digitale dell'accordo di adesione da parte del rappresentante legale: l'accordo viene inviato sulla PEC dell'Istituto presente in IPA a valle della procedura svolta per l'adesione;
- Caricamento dell'accordo di adesione firmato al link di conferma ricevuto nella stessa PEC;

#### <span id="page-7-0"></span>6.2 Sviluppo dei servizi e delle relative API

- Sviluppo dei servizi e delle relative API:
	- secondo le linee guida indicate nei paragrafi 2 e 3
	- in numero pari alle quantità indicate al paragrafo 4
	- con la cornice di sicurezza indicata al paragrafo 5

#### <span id="page-7-1"></span>6.3 Pubblicazioni API su Piattaforma PDND di Test

- Una volta effettuato l'onboarding, eleggere le figure di riferimento di PDND come indicato nelle appendici delle "*Linee Guida sull'infrastruttura tecnologica della Piattaforma Digitale Nazionale Dati per l'interoperabilità̀dei sistemi informativi e delle basi di dati*"
- Effettuare il caricamento delle chiavi e dei certificati necessari alla comunicazione con PDND, come indicato nei manuali operativi
- Pubblicare le API corredate di:
	- attributi di accesso al servizio, come indicato nel manuale utente
	- documentazione tecnica (OAS yaml)
	- documentazione sui requisiti di sicurezza per l'accesso.
- Configurare le API con fruizione automatica da parte del Ministero dell'Università e della Ricerca (MUR)
- Effettuare attività di UAT in ambiente di Test;

#### <span id="page-7-2"></span>6.4 Pubblicazioni API su Piattaforma PDND di Produzione

- Una volta superate le attività di Test nella piattaforma di Test, pubblicare le API in piattaforma di produzione ripercorrendo tutti i passi effettuati per la piattaforma di Test.

Le attività oggetto del corrente bando, di cui al paragrafo C del presente allegato, saranno considerate concluse con il completamento del percorso di pubblicazione sulla piattaforma di produzione di ciascuna API e dell'erogazione dei relativi servizi.

L'Università o l'AFAM che risponderà all'avviso assicurerà:

- la piena operatività dei servizi erogati, oggetto di questo avviso, almeno fino a dicembre 2026. Sarà possibile la verifica di fruizione a campione di API per testare la qualità e l'effettiva erogazione dei servizi;
- la configurazione dei servizi erogati con fruizione automatica da parte del Ministero dell'Università e della Ricerca (MUR).

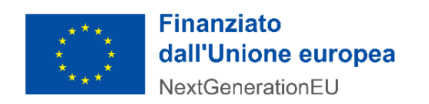

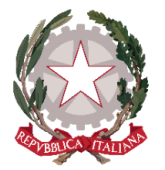

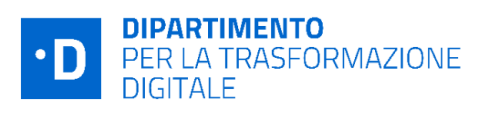

All'atto dell'inizio delle attività l'istituto otterrà da PagoPA S.p.A. la seguente documentazione:

- Manuale Operativo di Piattaforma Digitale Nazionale Dati;
- Specifiche tecniche per documentare le API fornite da Piattaforma Digitale Nazionale Dati, con inclusi i Sequence Diagram che ne dimostrano l'utilizzo;
- Materiale esplicativo addizionale: Q&A e video online su PDND;
- Presentazioni e white papers per lo sviluppo di API secondo il modello di interoperabilità;
- Modello di tracciamento dell'esecuzione dei test e dei risultati ottenuti.

La società si riserva di comunicare tempestivamente eventuali nuove modalità di onboarding e attivazione dei servizi, tramite apposita comunicazione ufficiale.

Le attività per il raggiungimento degli obiettivi del presente avviso possono essere svolte dalle Università/AFAM tramite il supporto di un Partner/Intermediario Tecnologico (se già contrattualizzato), o attraverso l'individuazione di un Partner/intermediario Tecnologico, per lo sviluppo di processi di reingegnerizzazione tali da garantire l'integrazione informatica con le soluzioni gestionali in uso presso l'Istituto e la piena rispondenza alle specifiche tecnico-operative previste per l'integrazione con PDND.

#### <span id="page-8-0"></span>6.5 Conclusione del processo di integrazione e di attivazione dei servizi

Le attività sopra menzionate dovranno essere eseguite nei seguenti termini:

- massimo 3 mesi (90 giorni) per la contrattualizzazione del fornitore dalla data di notifica del decreto di finanziamento;
- massimo 6 mesi (180 giorni) per l'integrazione e attivazione dei servizi, a partire dalla data di contrattualizzazione del fornitore.

Il cronoprogramma è unico per tutte e cinque le fasce di Università e AFAM.

Il processo di integrazione ed erogazione dei servizi si intende concluso con esito positivo nel momento in cui vengono pubblicate ed attivate dall'Università o AFAM le API nel Catalogo API della PDND. L'evidenza del completamento di tali attività sarà riscontrabile interrogando appositi servizi della PDND che restituiranno, per ogni Istituto, il nome ed il numero di API presenti nel Catalogo.

*Resta inteso che l'erogazione del contributo per PDND è prevista solo ed esclusivamente nel caso in cui l'ente abbia rispettato quanto indicato in fase di adesione, ossia abbia completato il processo di onboarding ed erogazione del numero di servizi come indicato nel paragrafo C.*

*Elemento vincolante al finanziamento è la configurazione dei servizi con fruizione automatica per il Ministero dell'Università e della Ricerca (MUR), come esplicitato nel paragrafo E.*

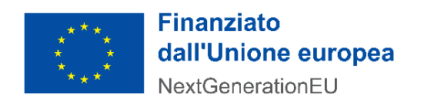

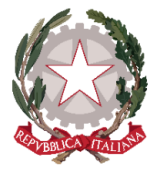

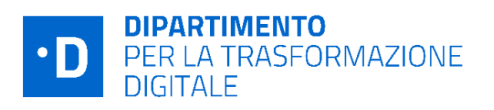

Inoltre, si precisa che i servizi messi a disposizione dovranno rimanere attivi ed essere effettivamente utilizzati e movimentati per un periodo di tempo di almeno 5 anni dalla data di pubblicazione. Un'eventuale verifica negativa comporterà la revoca del finanziamento.

## <span id="page-9-0"></span>**7 Listino di riferimento**

L'importo del contributo, in forma forfettaria, sarà riconosciuto al Soggetto Attuatore solo a seguito del conseguimento del risultato atteso, così come dettagliato nei paragrafi C e D di questo allegato.

Gli importi del contributo sono così definiti:

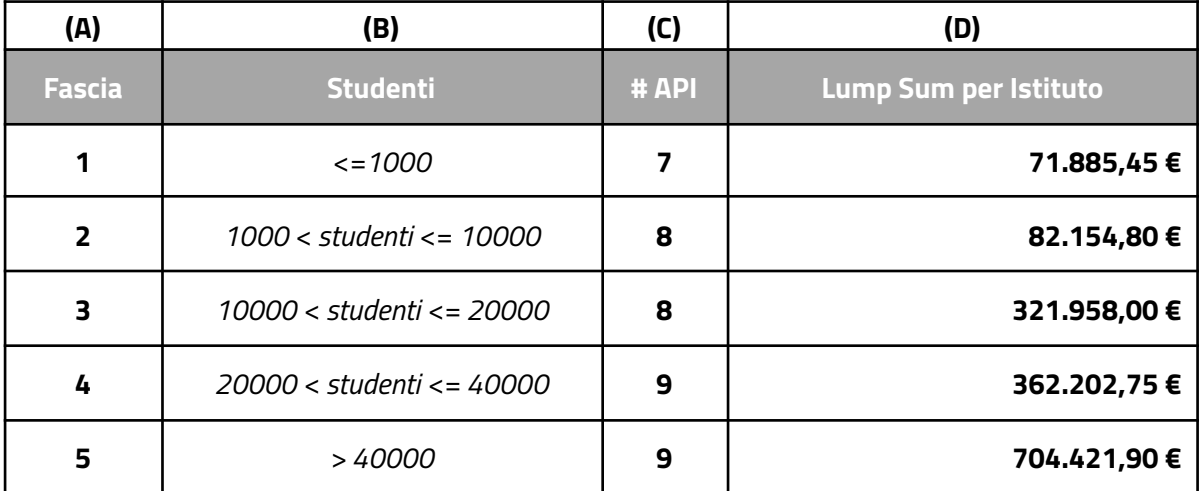

*Tabella 2 - Tabella di individuazione dell'importo forfettario riconoscibile per fascia di Istituto Universitario*

Dove le varie colonne indicano:

- A. Fascia di appartenenza dell'Istituto
- B. Numero di studenti della fascia
- C. Numero minimo di API da attivare per il riconoscimento dell'importo forfettario
- D. Importo Lump sum riconosciuto per ogni istituto della fascia